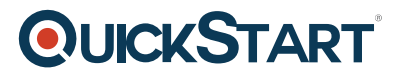

# **Docker Compose in Depth**

**Modality: Self-Paced Learning Duration: 2 Hours SATV Value: CLC: NATU: SUBSCRIPTION: Learn, Master**

Docker has taken the development world by storm in recent years, being the first effective tool that wraps up a piece of software in a complete file system package, installs it on a server, and runs it repeatedly. However, until recently it was difficult to do this with micro-architectures composed of numerous containers that all need to work in conjunction with one another. Enter Docker Compose, the handiest tool to hit the tech world since Docker. Here's everything you need to know...

### **Learn Docker Compose Inside Out**

- Define multi-container application environments
- Create flexible, customisable environments and networks
- Transform an existing application into a fully Docker-ised environment
- Enhance your Docker experience

### **Make Your Docker Experience Even More Stress-Free**

This Docker Compose online course will make you a DC expert, learning the tool from top to bottom. It has been specifically designed for those that already know Docker, so you'll skip the baby steps and dive straight in. First you'll cover the basic features using a sample environment, gaining an understanding of restarts, dependencies, and persisting the database with a volume.

After that you'll progress to networks. You'll take an in-depth look at isolating containers, aliases and container names, links, using external networks, and how updates affect networking. Then it's on to the really good stuff; a section each is dedicated to volumes, logging, the Compose CLI, and 'Composing Compose' (don't worry, it won't be as complicated as it sounds by the time you get there). Finally you'll learn about Compose in Production.

The course is organised into logical sections so you can progress at your pace and in your own time. By the end, you'll apply what you've learned to create a large environment for a sample legacy system, using all of the features covered in previous sections. You'll then have the skills and confidence needed to go forth and create your own flexible application environments with Docker Compose.

#### **About Docker Compose**

Docker Compose is a useful tool from the people at Docker. It makes defining and running application environments made up of multiple Docker containers even easier and more efficient. Up

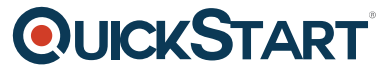

until now, starting any more than one or two Docker containers was extre[mely complicated. With](https://www.quickstart.com/) Docker Compose, the entire process just got infinitely better.

## **Course Outline:**

- Introduction
- Compose Basics
- Networks
- Volumes
- Logging
- The Compose CLI
- Composing Compose
- Compose in Production
- Project Source File